### Övning 3 - Programmeringsteknik 2012

 $0 \#$  coding: latin

## Sammanfattning

Gick igenom lists, dictionaries, felhantering, strängjämförelser, split(), rstrip(), och filer (läsning och skrivning till fil)

### 1. Listor

- ∙ Dataypen list är en numrerad lista med värden. Exempel l=[1,3,'hej'] eller l=[[1,3],4,5,[7,8]]
	- Varje värde kallas för ett element
	- Värdets position kallas för ett index.
	- En lista med N element har index från 0 upp till N-1.
- ∙ Skapa tom genom att skriva l=list() eller l=[]

#### List-manipulering

```
append(value)
30 | \left| \right| = \left| \right| ' h e j ' ]
31 | . append ('da)
32 print ('Tillagt "d": ', |) # 1=['hej', 'då']
      eller
34 \vert . append (\vert 'ros', 4])<br>35 \vert print ('Tillagt \vert "ros", 4]: ', 1)
35 print ('Tillagt ["\text{ros}",4]: ', |) #1=['hej','då', ['\text{ros}'',4]] (lista i lista
        \lambdaextend(value)
37 \mid . extend (\mid 'ros', 4])
38 print ('Utökat med ["ros", 4]: ', |) # 1=['hej','då', ['ros',4], 'ros', 4]
      insert(position, value)
40 | . insert (1, 1)41 print ('Satt in 1 på plats 1: ', |) # l=[i_{hej}, i_{hj}, i_{hj}], i_{ros}, l], i_{ros},
         4 ]
      index(value)
44 \vert l . index ('da^) # writes 2, om det inte finns ges ett felmeddelande
      remove(value)
45 | \blacksquare . remove ( \ldots då ')
46 print ("\text{Då}"\text{borta}:, 1) # 1=["\text{hej}', 1, [\text{'}\text{ros}', 4], \text{'}\text{ros}', 4]47
48 # felmeddelande om 'hej ' inte finns .
       ∙ Använd len för att få fram längden
```
Iterera igenom lista med for

```
52 \mid \lvert = \rvert [1, 3], 4, 5, [7, 8] \rvert53 for val in 1: print ('Värde: ', val)
      Eller på detta sättet;
55 for i in range(len (1)): print('Värde: ', I[i], 'index: ', i)
```
#### Matris

- ∙ Matris, lista i lista, matris[i][j] i=rad, j=kolumn
- ∙ Dubbla for-slingor krävs vid t ex utskrift

```
62 | matris=[1, 2],
\begin{bmatrix} 63 & 4 \end{bmatrix} [4,3]]
64 print (matris [0]) # [1,2]65
66 | print (matris [0][0]) # 1
67
68 | print (matris [0][1]) # 2
   Dubbla for-slingor för utskrift
68 print ('Matrisutskrift')
69 for i in range(len(matrix)): # iterera över antal rader
70
71 for j in range (len (matris [0])): # iterera över antal kolumner
72
73 print (matris [i][j])
```
# 2. Dictionary

∙ En oordnad samling värden ordnade par

```
76 \mid d = \text{dict} (\text{rod} = 2, \text{g u} = 1, \text{ bl a} = 4)eller
78 d = \{ 'r\ddot{o}d' : 2, 'gul' : 1, 'bl\ddot{a}': 4 \}79 print ('Värde för nyckel "röd": ',d['röd'])
```
- ∙ Består av en nyckel och ett värde
- ∙ Nyckel kan vara alla "ej icke muterbara" variabler ( objekt som inte går att ändra efter att de skapas) främst int, str, bool

```
84 d={10 : 2 , ' g u l ' : 1 , T r ue : 4}
85 \vert print ('Värde för nyckel 1:', d[1])
86 print ('Värde för nyckel True:', d[True])
```
- ∙ Skapa tom genom att skriva d=dict() eller d={}
- ∙ Använd len för att antal ordnade par

#### Dict-manipuleringar

```
lägg till 1
93 d \int \frac{1}{2} \frac{1}{2}94 \vert print (\vert"\verth" : 2 tillagt : ',d)
        lägg till 2
96 d. u p d a t e ({' \, h ' : 2, ' f' : 5})97 \vert print (" 'k' 5 och 'f' 5 tillagt : ",d)
        del, ta bort värden
99 del d True l
100 \text{print('Nyckel True borttaget: ', d)} # d = \{ 'gul': 1, True: 4 \}
```
iterera över värden

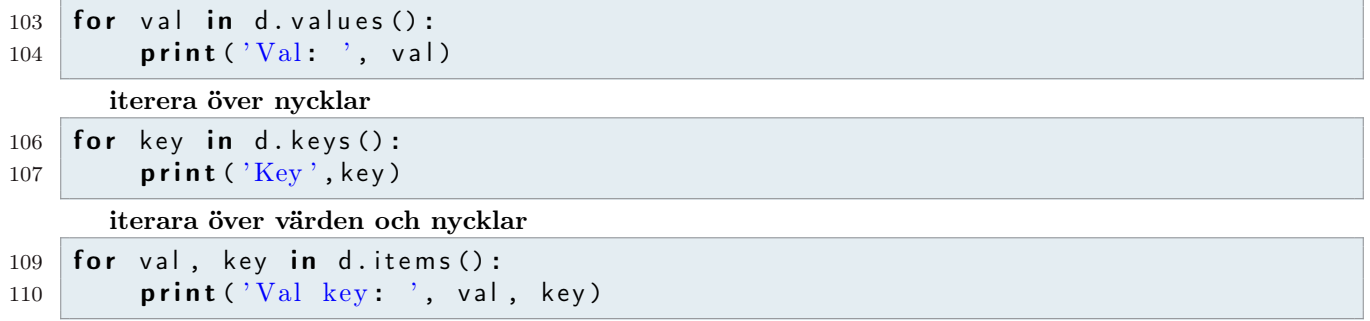

# 3. Felhandering

Varför behövs felhantering?

```
115
116 list Langd=int (raw_input ('Längd på listan: '))
117 print (list (range (list Langd)))
118 #! Om användare skriver in 7.5 , eller 'tio ' kommer vi få ett
119 #! exekveringsfel och programmet avbryts . Om vi istället använder
120 #! oss av **try** and **except** kan vi
121 \mid #!122 try:
123 list Langd=int (input ('Längd på listan: '))
124 print (list (range (list Langd)))
125 except Value Error:
126 print ('Längden på listan måste vara ett heltal!')
127 except:
128 print ('Annat fel') # Fångar alla andra fel
```
- ∙ Ett exekveringsfel i python kallas för ett exception.
- ∙ Det finns många fördefinierade exception t ex
	- ValueError, t e x om en sträng inte kan tolkas som ett tal vid konvertering
	- ZeroDivisionError, uppstår t ex vid division med 0
	- TypeError, Raised when an operation or function is applied to an object of inappropriate type. The associated value is a string giving details about the type mismatch.
	- SyntaxError, raised when the parser encounters a syntax error. This may occur in an import statement, in an exec statement, in a call to the built-in function eval() or input(), or when reading the initial script or standard input (also interactively). När ett exception uppstår kan man välja mellan att "kasta det" eller att hantera det
- ∙ Kasta
	- Som standard kastas felet till anropande metod om inget skrivs.
	- Om man har flera anropsnivåer sker detta hela vägen upp till huvudprogrammet, om man inte hanterar felet där heller kraschar programmet.
- ∙ Hantera
	- Med try: inkapslar man den "känsliga" koden.
	- Med except: fångar man det exception som skett samt skriver eventuellt ett felmeddelande, p s s slipper man exekveringsfel.

```
154 # >>> int ('a')
155 # Traceback (most recent call last):
156 # File "<console>", line 1, in <module>
157 # ValueError: invalid literal for int () with base 10: 'a'
158 # \gg> \text{range('s')}159 # Traceback (most recent call last):
160 # File "<stdin>", line 1, in <module>
```

```
161 # TypeError: 'str' object cannot be interpreted as an integer
162 #
163 # >>> print ('hello world)
164 # File "<console>", line 1
165 # print ('hello world)
166 # \sim \sim \sim \sim167 # SyntaxError : EOL while scanning string literal
     Variabler: kol, rad
171 import sys
172 def rektangel (rad, kol):
173 for i in range (rad):
174 s = '175 for j in range (kol):
176 s = s + ' * ' # Adderar stringar177
178 print (s)
179
180 finnished=False
181 while not finnished:
182 try:
183 rad = int(input('Hur många rader?'))
184 kol = int (input('Hur många kolumner?'))185 rektangel (rad, kol)
186 finnished=True
187 except:
188 print "Error:", sys.exc_info()[0]
```
Exempel

```
189 # Hur många rader ? 4.5
190 \# Hur många kolumner? 'r'
191 # Error: <type 'exceptions. ValueError'>
```
# 4. Strängjämförelser

197  $\vert$  print ('Ada' < 'Beda') # True 198 199  $print('ada' < 'Beda')$  # False 200 201  $\vert$  print ( 'Ada ' . upper ( ) ) # 'ADA'

# 5. Funktionen split()

str.split(sep), Return a list of the words in the string, using sep as the delimiter string.

```
205 string='fdsf'
206 | l=string . split (' f')
207 | print ('" fdsf". split ()=', |)
```
# 6. Funktionen rstrip()

str.rstrip(chars), return a copy of the string with chars removed.

```
213 'hej då \n hejsan \n'.rstrip ('\n') # blir 'hej då hejsan'
      eller
215 'hej då \n hejsan \n ' . r strip ( ' e j ' ) # blir 'hej då \n hejsan \n '
216
217 'hej da\n hejsan\n'.rstrip ('ejsan\n') # blir 'hej da\n h'
```
#### 7. Filer

- ∙ Vill man spara data mellan programkörningar måste man lagra data på fil. Läsning från fil har många likheter med att läsa från tangentbordet och skrivning till fil har många likheter med att skriva till skärmen.
- ∙ Man öppnar en fil för läsning / skrivning med funktionen open().
- ∙ När man arbetar klart med filen stänger man den för vidare inläsning / utskrift med close()
- ∙ readline(), läser in en rad varje gång den används
- ∙ readlines(), läser in all rader och lägger dem i en lista.

Före

```
231 # Infill232 # Rad 1: hej hopp
233 # Rad 2: slask smurf mupp
234 \pm 4235 # Utfil: tom
```
Manipulera

```
240 in fil = open ('in fil. txt', 'r')241 | utfil = open ('utfil.txt','w')
242 print ( 'Första raden i infil.tex: ', infil.readline ().rstrip ('\langle n' \rangle)
243 print ('Andra raden i in fil. tex: ', in fil. readline (). rstrip ('\langle n' \rangle)
244 in fil. close ()
245 namn = raw input ('Vad heter du? ')
246 | utfil.write (namn+\langle n \rangle)
247 namn = raw_input ('Favorit färg?')
248 | utfil.write (namn+'\n')
249 utfil.close()
250 | ut fil = open (' ut fil . txt', 'r')
251 for rad in utfil. readlines ():
252 print ('Utfil: ', rad.rstrip('\langle n' \rangle)
```
Efter

 $255$  #  $Infill$  $256$  # Rad 1: hej hopp  $257$  # Rad 2: slask smurf mupp 258 #  $259$  # Utfil: 260 # Rad1 : Mikael 261 # Rad2 : lila

#### 8. Programexempel

läsning, skriving, while-loop, for-loop, och lista. Skapa ett program som;

- 1. Läser in ord från en fil, flera ord på den rad
- 2. Skriver orden på en fil, nu ett ord per rad
- 3. Skriver ut totala antalet ord

```
271 # Infil
272 # Rad 1: hej hopp
273 # Rad 2: slask smurf mupp
274 allaOrden = list()
275 in fil = open ('in fil.txt','r') # inläsing
276
277 rad = infil.readline() . rstrip('n')
```

```
278 while rad != \cdot \cdot :
279 orden PaDenna Rad = rad . split ('')280 for ord in ordenPaDennaRad:
281 allaOrden.append (ord)
282 print (ord)
283 rad = in fil. readline (). rstrip (\n\chi_n)284 print ('Antal ord i filen = ', len (alla Orden))
285 in fil. close ()
286
287 ut fil = open ('ut fil.txt','w')
288 for ord in allaOrden:
289 utfil.write (ord + \ln)
290 utfil.close()
291
292 \# Infil
293 \# Rad 1: hej
294 # Rad 2: hopp
295 # Rad 3: slask
296 # Rad 4: smurf
297 # Rad 5: mupp
```
# Extra uppgift (om vi hinner)

- ∙ Skriv ett program som läser in från en fil med glospar och lägger dem i ett uppslasverk där svenska ordet blir nyckel och det engelska blir värdet.
- ∙ Skriv sen ut en lista med ordparen svenka : engelska

Filen: äpple/apple (nyrad) hej/hello (nyrad) bil/car (nyrad) etc.

### 9. Klasser

Begrepp relaterade till klasser

- ∙ Instantiering, skapa ett objet från en klass. Får en variabel som håller reda på objektet. (d1=Dice(), d1=d2 skapar inte ett nytt object)
- ∙ Instansvariabler och instansmetoder
- ∙ Konstruktor
- ∙ self, reference till det aktuella objecktet i instansmetoder
- ∙ Inkapsling, bergränsa åtkomst av instansvariabler för användaren

Varför skriva klasser?

- ∙ För att vi är lata, vi vill kunna återanvända kod som vi skrivigt.
- ∙ För att gruppera funktioner och variabler på ett ställe där de kan interagera.

Från en klass kan man skapa objekt med vissa egenskaper (instansvariabler) och funktionalitet (instansmetoder). Objecten går sedan att ändras genom sina metoder. Med en klass slipper vi hålla reda på både en massa variabler i huvudprogrammet och hur de ska användas i relation till funktioner. Klassen löser det åt os.

### Exempel

Vi vill hantera komplexa tal. Skapa en funktion som kan lägga ihop två komplexa tal.

```
346 def add complex (r1, i1, r2, i2):
347 return r1 + r2, i1 + i2
```
348

345

```
349 # Tal ett
350 \mid r1 = 1351 \mid i1=1352
353 # Tal 2
354 \mid r2=2355 \mid i2 = -1356
357 \mid r3, i3 = add complex (r1, i1, r2, i2)
358 print (r3, i3)
359 # Utskrift: (3, 0)
```
Nu lös det istället med en klass

```
374 class Complex:
375 def \_init\_ (self, realpart, imagpart):
376 self.r = realpart
377 self. i = imagpart
378
379 def add (self, other):
380 return Complex (self. r+other. r, self. i+ other. i)
381
382 def __str__(self):
383 return str (self.r) + ' i ' + str (self.i)
384
385 def scale (self, factor):
386 self.r=self.r*factor
387 self.i=self.i*factor
388
389 \mid c1 =Complex (1,1)
390 c2=Complex(2, -1)391 \, \text{c}3 = \text{c}1 + \text{c}2392 print (c3)
393 # Utskrift : 3 i0
394
395 c3.scale (3)
396 print (c3)
397 # Utskrift 9 i0
```
Andra special metoder som kan användas \* \_\_sub \_\_\_\_ for subtraction \* \_\_\_ mul\_\_\_ for multiplication (\*) \*  $\frac{1}{2}$  div $\frac{1}{2}$  for division